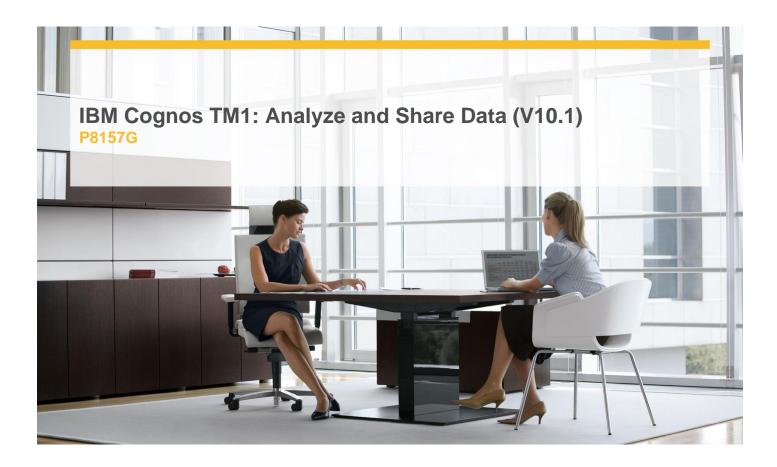

**Delivery Type:** instructor-led

**Duration:** 3 days

#### **Overview**

IBM Cognos TM1: Analyze and Share Data (V10.1) is a three-day, instructor-led course designed to teach modelers how to use TM1 to analyze data and create reports and templates, and how to use the personal analytics tool IBM Cognos Insight to create analyses and plans and publish them to TM1. Through a series of lectures and hands-on exercises, participants will learn how to enter data in Microsoft Excel and on the Web using TM1 Applications, create custom views of the data, build reports and forms in Microsoft Excel that communicate with TM1, and create and publish analyses and plans in IBM Cognos Insight.

## **Pre-Requisites**

You should have:

- ✓ Knowledge of your business requirements
- ✓ Experience using the Windows operating system and a Web browser
- ✓ Experience using Microsoft Excel

### Content

Examine TM1 Components

- ✓ Review financial performance management
- ✓ Understand how TM1 enables financial performance management
- ✓ Identify the TM1 user community
- ✓ Describe the components of TM1

Customize Cube Views in IBM Cognos TM1

- ✓ Understand the solution a model represents
- √ View cube data from difference perspectives
- ✓ Use aliases to display alternate element names
- √ Filter subsets to view only specific elements
- ✓ Differentiate between static and dynamic subsets
- √ Add user-defined consolidations in subsets

#### Enter and Spread Data

- ✓ Edit individual cells
- √ Store private data in sandboxes
- √ Spread data to multiple cells at once
- ✓ Exclude cells from being adjusted
- ✓ Enter data quickly using shortcuts

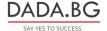

# Work with Spreadsheets

- ✓ Differentiate between a slice and a snapshot
- ✓ Manage TM1 data through Microsoft Excel
- ✓ Use TM1 worksheet functions
- ✓ Create reports in Microsoft Excel and PDF formats

# **Target Audience**

This intermediate course is for Modelers who, in addition to building models, need to create reports, templates and analyses.

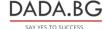